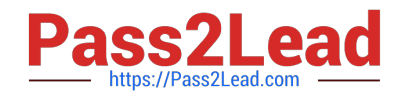

# **LX0-102Q&As**

CompTIA Linux+ [Powered by LPI] Exam 2

# **Pass CompTIA LX0-102 Exam with 100% Guarantee**

Free Download Real Questions & Answers **PDF** and **VCE** file from:

**https://www.pass2lead.com/lx0-102.html**

100% Passing Guarantee 100% Money Back Assurance

Following Questions and Answers are all new published by CompTIA Official Exam Center

**C** Instant Download After Purchase

**83 100% Money Back Guarantee** 

365 Days Free Update

800,000+ Satisfied Customers  $\epsilon$  of

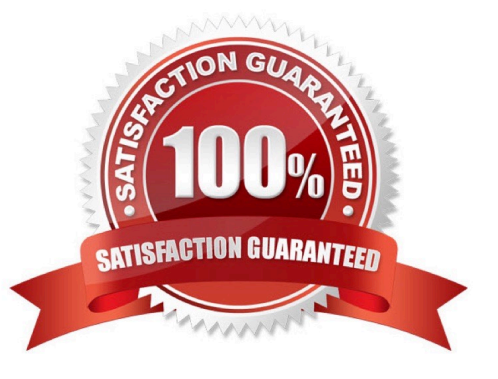

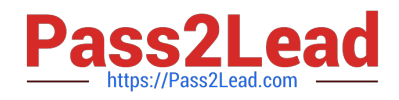

# **QUESTION 1**

An administrator wants to temporarily prevent users from logging in. Please complete the following commanD. touch /etc/

Correct Answer: Answer: NOLOGIN

#### **QUESTION 2**

Which of the following looks like a correct entry in the /etc/hosts file?

- A. localhost 127.0.0.1 localhost.localdomain
- B. localhost.localdomainlocalhost 127.0.0.1
- C. localhostlocalhost.localdomain 127.0.0.1
- D. 127.0.0.1 localhost.localdomainlocalhost
- E. localhost.localdomain 127.0.0.1 localhost

Correct Answer: D

#### **QUESTION 3**

Which of the following bash options will prevent an administrator from overwriting a file with a ">"?

- A. set -o safe
- B. set -o noglob
- C. set -o noclobber
- D. set -o append
- E. set -o nooverwrite
- Correct Answer: C

# **QUESTION 4**

Identify the statement that would create a default route using a gateway of 192.168.1.1.

- A. netstat -add default gw 192.168.1.1
- B. route add default gw 192.168.1.1
- C. ip route default 192.168.1.1

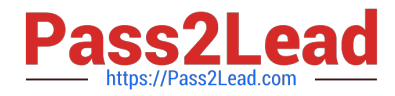

- D. route default gw 192.168.1.1
- E. ifconfig default gw 192.168.1.1 eth0

Correct Answer: B

# **QUESTION 5**

What word is missing from the following SQL statement? select count(\*) \_\_\_\_\_ tablename;

Correct Answer: Answer: FROM

[LX0-102 Practice Test](https://www.pass2lead.com/lx0-102.html) [LX0-102 Study Guide](https://www.pass2lead.com/lx0-102.html) [LX0-102 Braindumps](https://www.pass2lead.com/lx0-102.html)